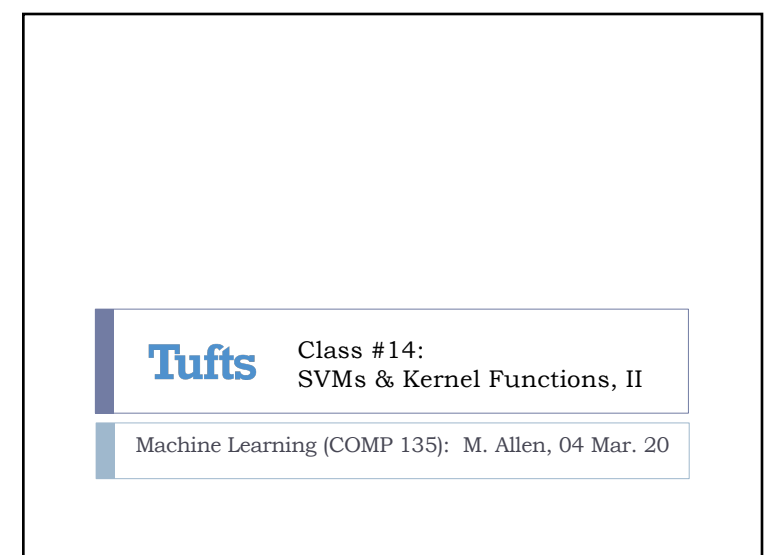

1

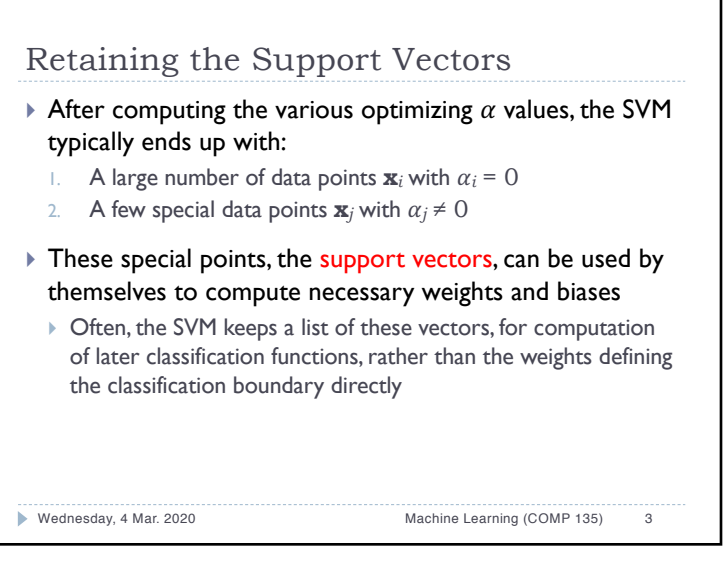

Review: Support Vector Machines (SVMs) 1. Start with labeled data-set: 2. Solve constrained quadratic optimization problem: 3. Derive necessary classification weights *when and if* needed; typically, instead, use dual form to compute the classification hypothesis: Wednesday, 4 Mar. 2020 Machine Learning (COMP 135) 2  $\{(\mathbf{x}_1, y_1), (\mathbf{x}_2, y_2), \ldots, (\mathbf{x}_n, y_n)\}$  [ $\forall i, y_i \in \{+1, -1\}$ ]  $W(\alpha) = \sum$  $\sum_i \alpha_i - \frac{1}{2}$  $\overline{\phantom{0}}$  $M$ aximize:  $W(\alpha) = \sum_i \alpha_i - \frac{1}{2} \sum_{i,j} \alpha_i \alpha_j y_i y_j (\mathbf{x}_i \cdot \mathbf{x}_j)$  $\forall i, \, \alpha_i \geq 0$  $\sum \alpha_i y_i = 0$ *i* while satisfying constraints:  $\mathbf{w} \cdot \mathbf{x}_i + b = \sum \alpha_j y_j(\mathbf{x}_i \cdot \mathbf{x}_j) + b$ *j*

 $\mathfrak{D}$ 

## Pros and Cons of SVMs

- ▶ [<sup>+</sup>] Compared to linear classifiers like logistic regression, SVMs:
- Are insensitive to outliers in the data (extreme class examples)
- 2. Give a robust boundary for separable classes
- 3. Can handle high-dimensional data, via transformation
- 4. Can find optimal  $\alpha$ -values, with no local maxima
- } **[–]** Compared to linear classifiers like logistic regression, SVMs:
- 1. Are less applicable in multi-class (*c* > 2) instances
- 2. Require more complex tuning, via hyper-parameter selection
- 3. May require some deep thinking or experimentation in order to select the appropriate kernel functions

Wednesday, 4 Mar. 2020 Machine Learning (COMP 135) 4

1

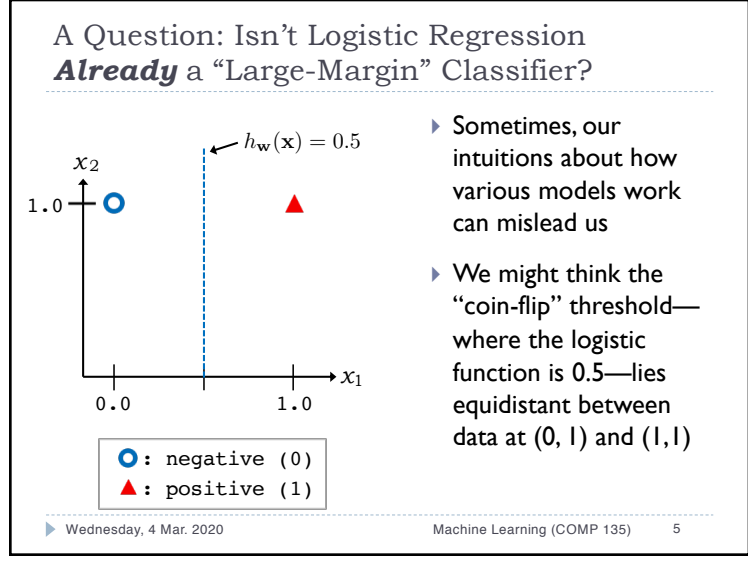

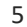

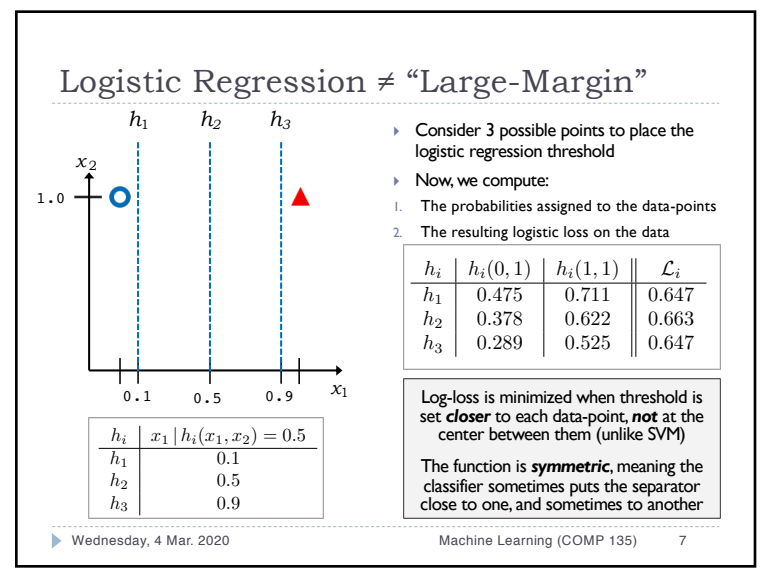

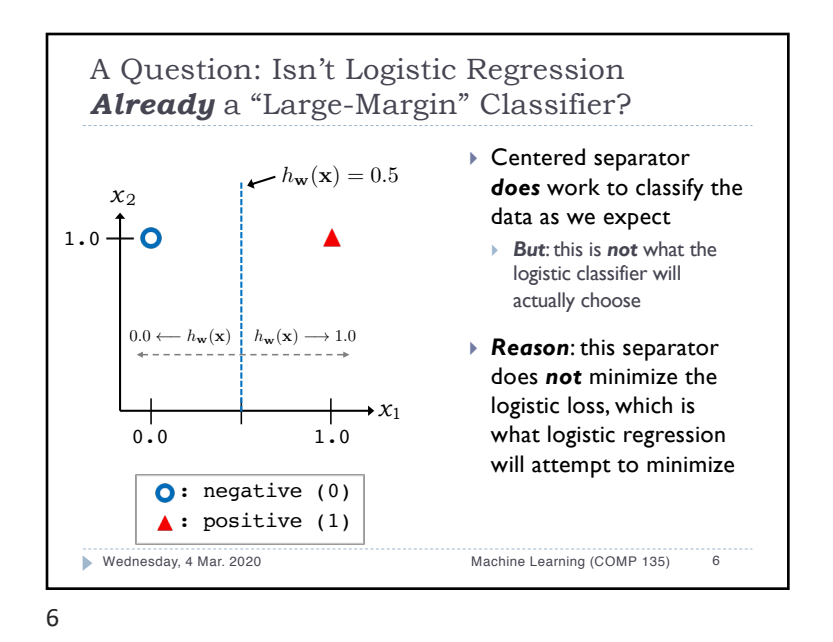

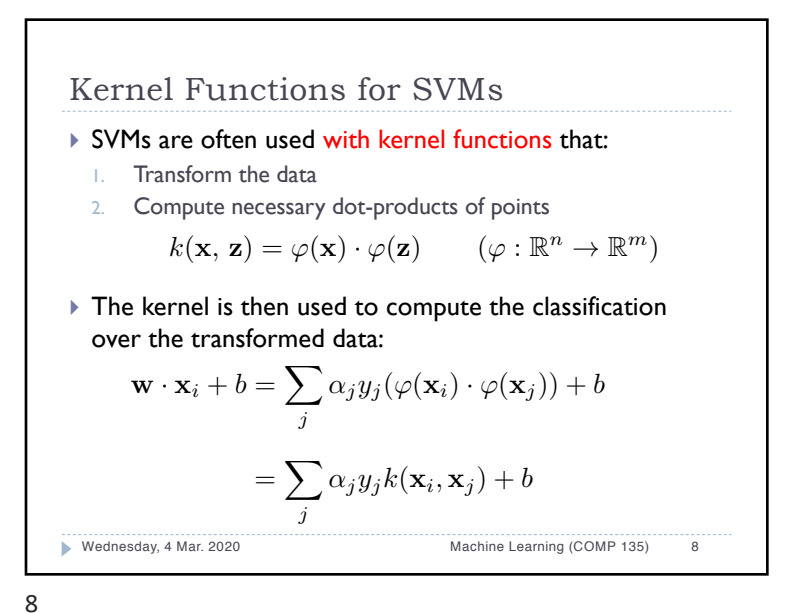

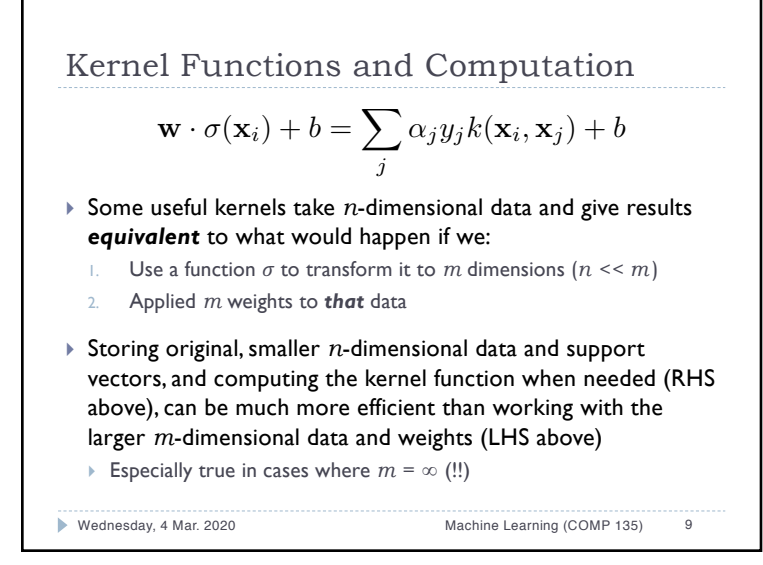

9

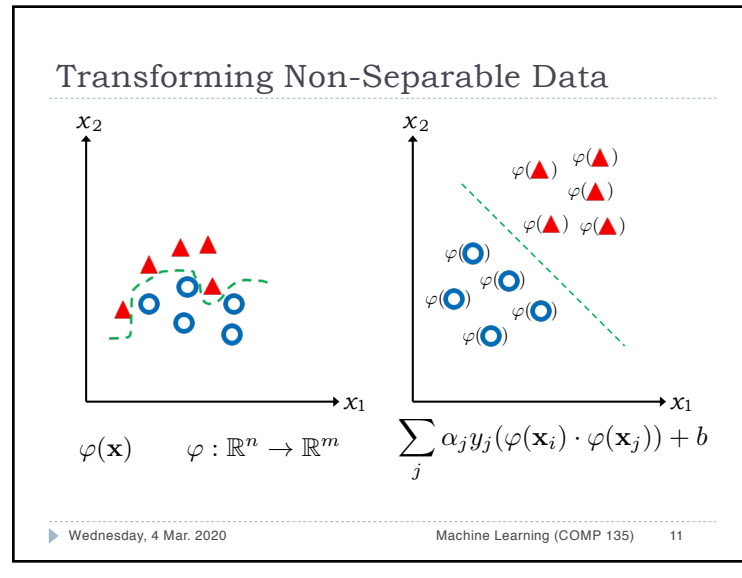

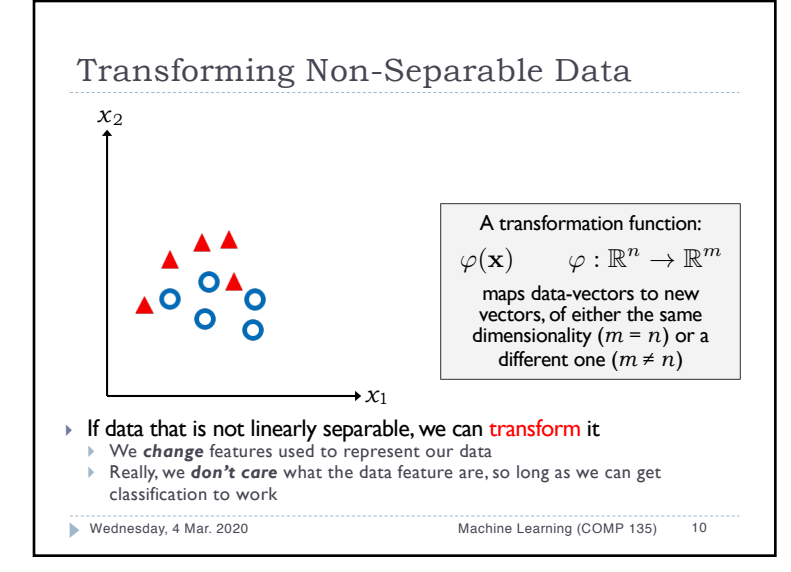

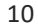

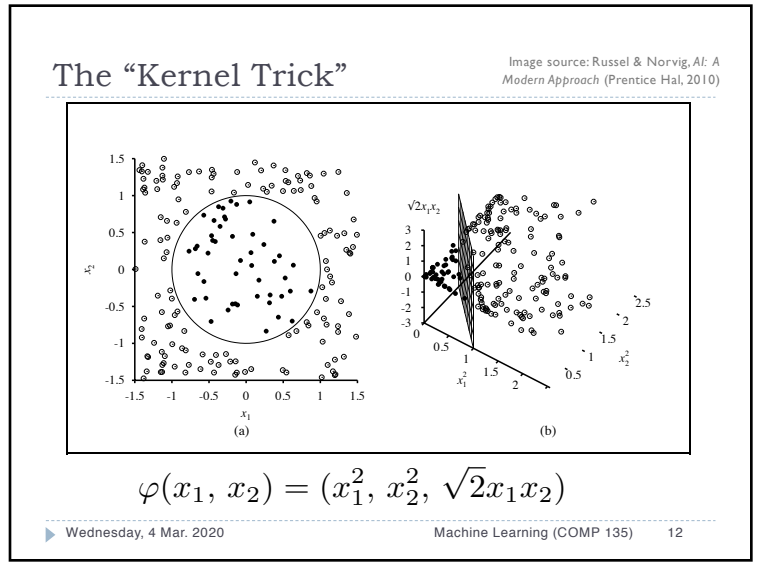

![](_page_3_Figure_0.jpeg)

![](_page_3_Figure_1.jpeg)

![](_page_3_Figure_2.jpeg)

![](_page_3_Figure_3.jpeg)

![](_page_3_Figure_4.jpeg)

![](_page_4_Figure_0.jpeg)

## 17

![](_page_4_Figure_2.jpeg)

![](_page_4_Figure_3.jpeg)

18

![](_page_4_Figure_5.jpeg)

![](_page_5_Figure_0.jpeg)

![](_page_5_Figure_1.jpeg)

![](_page_5_Figure_2.jpeg)

![](_page_5_Figure_3.jpeg)

![](_page_5_Figure_4.jpeg)

![](_page_6_Figure_0.jpeg)